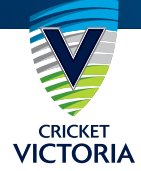

## CU RRENT "STEP 3" GROU PS ALL AGES

**GROUP SIZES -** GROUP SIZES ARE LIMITED TO THE NUMBER OF PLAYERS THAT REGULARLY PLAY AS A TEAM ON MATCH DAY. (E.G. IF YOU HAVE 12 PLAYERS IN A TEAM, ALL 12 CAN TRAIN TOGETHER)

**TRAINING –** MAX OF 2 GROUPS PER OVAL – GROUPS ARE FULLY SEPERATED AN ADDITIONAL GROUP (PLUS COACH) CAN BE IN THE NETS.

**MATCHES –** MAX OF 1 MATCH PER OVAL. NORMAL TEAM NUMBERS (E.G. 9v9, 11v11, 12v12 etc.)

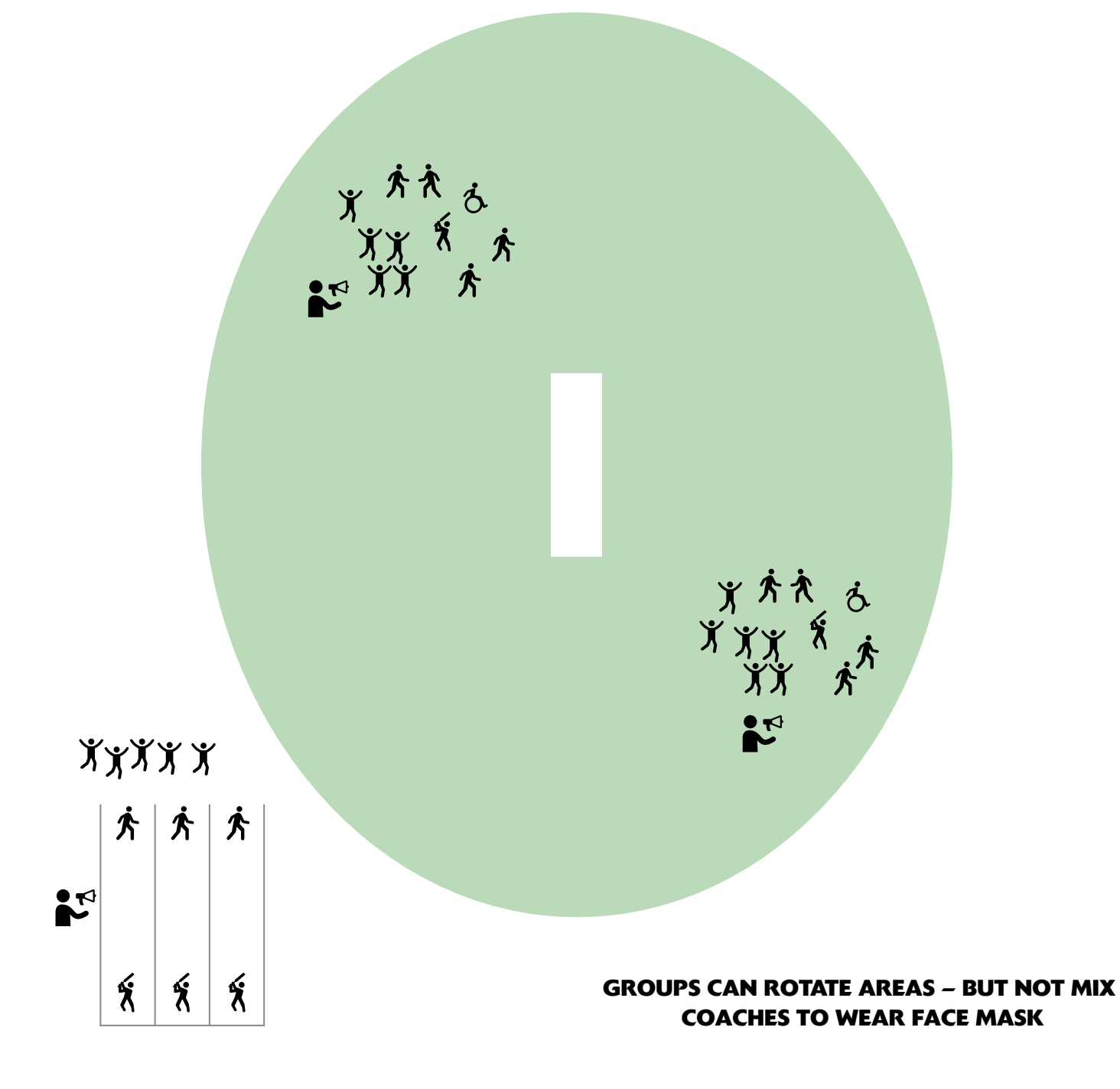